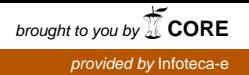

Ministério da Agricultura, Pecuária e Abastecimento

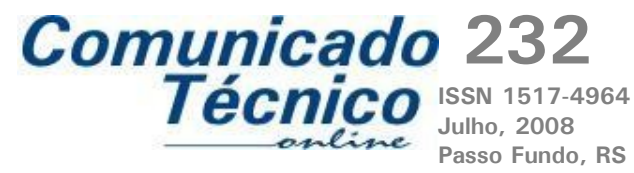

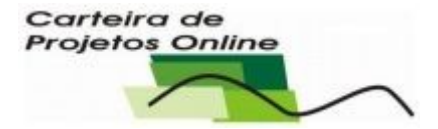

### **CPO – Carteira de projetos online**

Eduardo Caierão<sup>[1](#page-0-0)</sup> João Leonardo Fernandes Pires<sup>1</sup>

O aplicativo CPO "Carteira de Projetos Online" (Fig. 1) foi planejado para auxiliar a Chefia de Pesquisa e Desenvolvimento (P&D) do Centro Nacional de Pesquisa de Trigo (CNPT) no gerenciamento dos projetos de pesquisa e transferência de tecnologia e em seu trâmite interno e externo à unidade, visando a tomada de decisões estratégias, disponibilidade de informações de maneira rápida e precisa, além de auxiliar o Comitê Técnico Interno (CTI) nos diferentes processos que envolvem a participação de pesquisadores e analistas via as figuras de Projeto, Projeto Componente, Planos de Ação e Atividades.

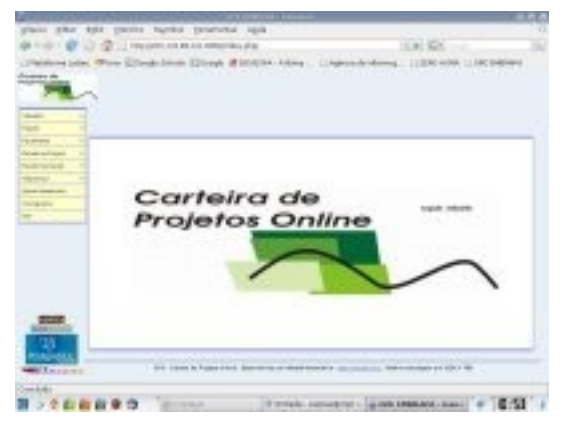

**Fig. 1**. Tela inicial do aplicativo CPO – Carteira de Projetos Online.

#### **Descrição**

O CPO foi desenvolvido pela Empresa Infosoft – Conectividade e Gestão da Informação, com suporte técnico-científico da Embrapa. O sistema entrou em funcionamento em março de 2008 a partir da inclusão de todos os projetos do CNPT concluídos ou em andamento, vinculados à base do Sistema Embrapa de Gestão (SEG).

#### Recursos Computacionais

O princípio básico para a elaboração do CPO foi a utilização de base de dados não proprietário e linguagem de fácil acesso, permitindo flexibilidade na sua atualização e manutenção. Assim, os principais requisitos técnicos estão listados abaixo:

*Sistema Operacional*: Linux (preferencialmente) ou Windows

*Linguagem de Programação*: PHP *Base de Dados*: PostgreSQL

<span id="page-0-0"></span><sup>1</sup> Pesquisador da Embrapa Trigo, Caixa Postal 451, CEP 99001-970 Passo Fundo, RS. E-mail: caierao@cnpt.embrapa.br; pires@cnpt.embrapa.br.

## Características Técnicas do Sistema

*Acesso:* o CPO permite o acesso às informações por níveis de segurança, por meio de senhas de acesso, conforme a adequação desejada. Assim, foram concebidos três níveis: a) acesso de administrador, com permissão para qualquer alteração; b) acesso de alteração, com permissão para inclusão de novos dados e manutenção das informações e c) acesso de visualização, com permissão para visualizar relatórios.

O acesso ao CPO pode ser realizado de maneira *"online"* de qualquer computador, a qualquer hora, permitindo agilidade na obtenção das informações.

*Estrutura técnica:* o CPO é organizado da sequinte forma:

Cadastro: permite que todos os cadastros de uso do sistema sejam realizados, alterados ou excluídos (Fig. 2).

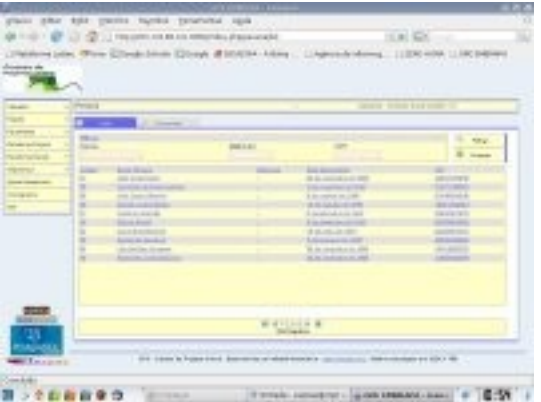

**Fig. 2**. Tela de cadastro do aplicativo CPO – Carteira de Projetos Online.

• Tela técnica: projetos, projetos componentes, planos de ação e atividades: permite que cada um dos níveis que fazem parte da figura técnica da Embrapa sejam criados, alterados e excluídos, com controles específicos para cada uma das unidades (Fig. 3).

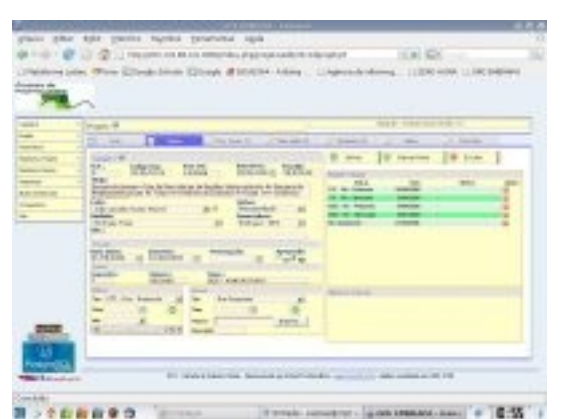

**Fig. 3**. Tela de entrada de dados de projetos, projetos componentes, planos de ação e atividades do aplicativo CPO – Carteira de Projetos Online.

• Relatórios: constitue a ferramenta visual do sistema. Permite visualizar, de maneira rápida, as informações de interesse do usuário. O CPO dispõe de relatórios completos resumidos, por pesquisadores, além da visualização cronológica do andamento de cada projeto (Fig. 4, 5, 6, 7, 8 e 9).

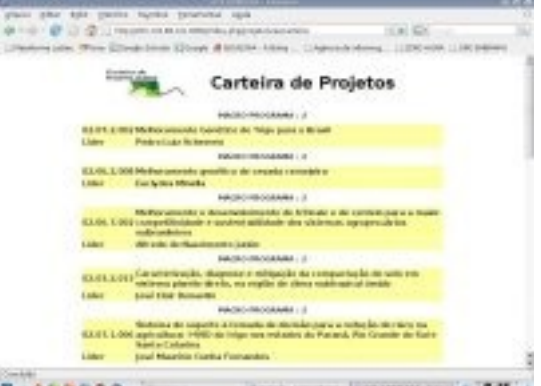

**Fig. 4**. Relatório da Carteira de Projetos do aplicativo CPO – Carteira de Projetos Online.

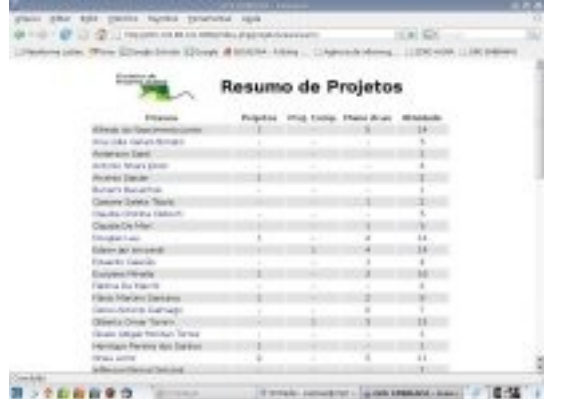

**Fig. 5**. Relatório resumido da Carteira de Projetos do aplicativo CPO – Carteira de Projetos Online.

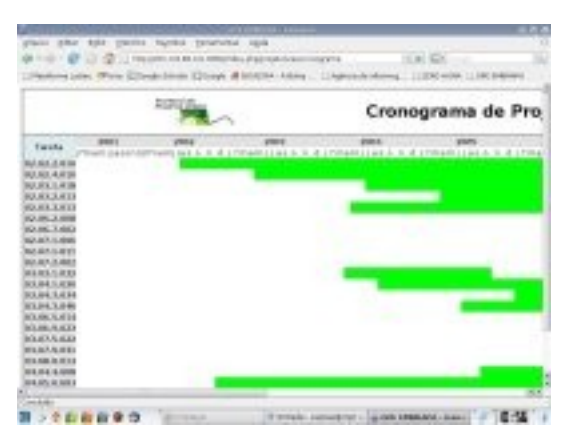

**Fig. 6**. Relatório cronograma de projetos do aplicativo CPO – Carteira de Projetos Online.

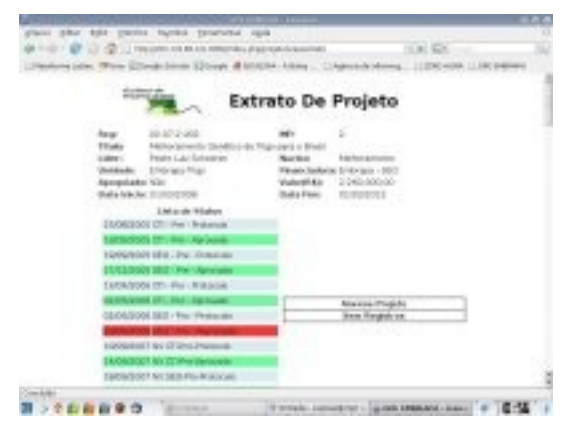

**Fig. 7**. Relatório extrato de projetos do aplicativo CPO – Carteira de Projetos Online.

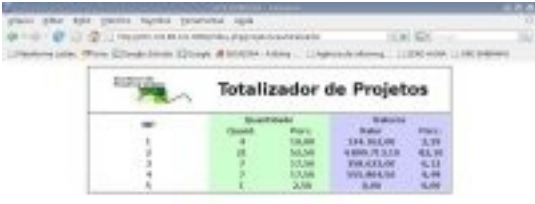

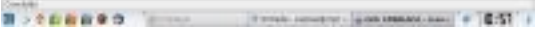

**Fig. 8**. Relatório de totalizador de projetos do aplicativo CPO – Carteira de Projetos Online.

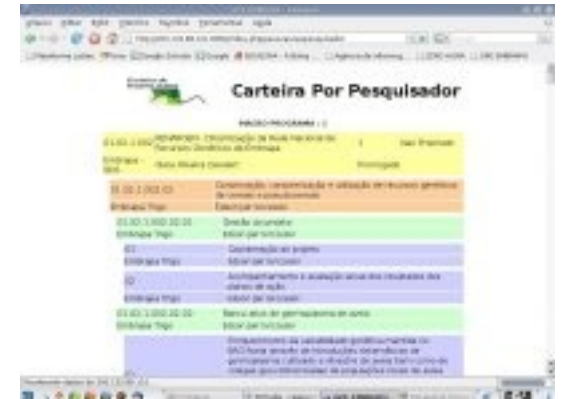

**Fig. 9**. Relatório por pesquisador do aplicativo CPO – Carteira de Projetos Online.

• Outras ferramentas: extrato da atualização do currículo Lattes de cada pesquisador (Fig. 10).

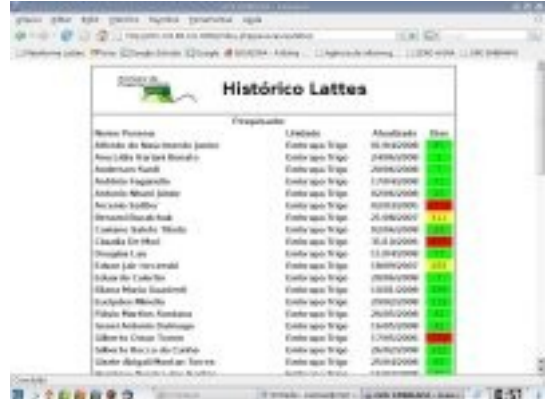

**Fig. 10**. Relatório de atualização do currículo Lattes do aplicativo CPO – Carteira de Projetos Online.

# **Conclusão**

Desde a sua implantação, o CPO permitiu o acesso de informações referentes a Carteira de Projetos do CNPT de maneira fácil e rápida, atendendo solicitações de pesquisadores, da Chefia de P&D e do CTI, contribuindo para a maior satisfação dos clientes e auxiliando a tomada de decisões estratégicas da unidade.

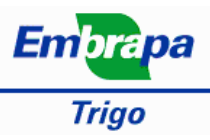

**Comunicado Técnico Online, 232** Embrapa Trigo Caixa Postal, 451, CEP 99001-970 Passo Fundo, RS Fone: (54) 3316 5800 Fax: (54) 3316 5802 E-mail: sac@cnpt.embrapa.br

Expediente **Comitê de Publicações**  Presidente: **Leandro Vargas** Ana Lídia V. Bonato, José A. Portella, Leila M. Costamilan, Márcia S. Chaves, Paulo Roberto V. da S. Pereira

> Referências bibliográficas: Maria Regina Martins Editoração eletrônica: Márcia Barrocas Moreira Pimentel

Ministério da Agricultura, Pecuária e Abastecimento

CAIERÃO, E.; PIRES, J. L. F. **CPO – Carteira de projetos online**. Passo Fundo: Embrapa Trigo, 2008. 13 p. html. (Embrapa Trigo. Comunicado Técnico Online, 232). Disponível em: <http://www.cnpt.embrapa.br/biblio/co/p\_co232.htm>.